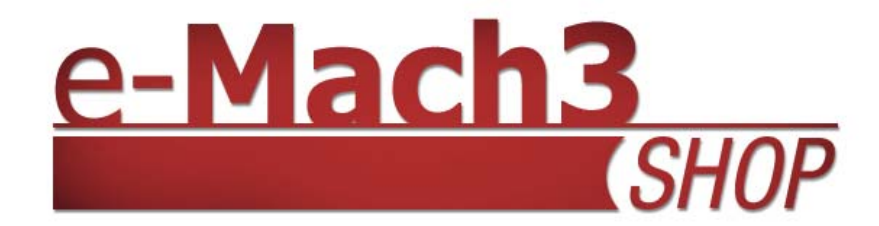

# **Commercio elettronico**

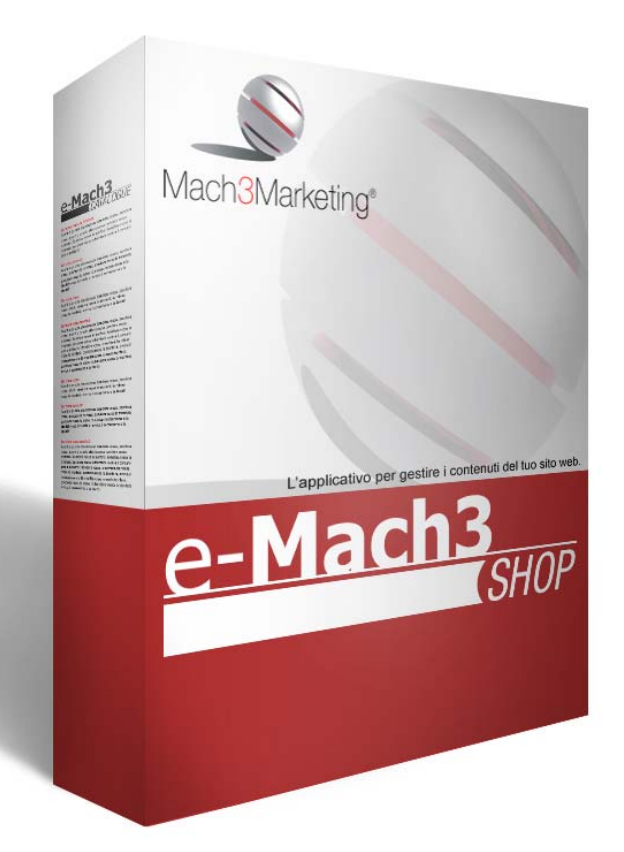

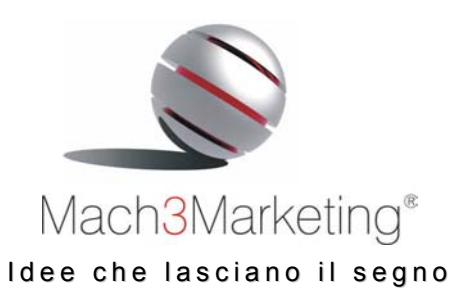

**Mach 3 Marketing Srl** 

Via G. Matteotti, 300/R – 25063 Gardone V.T. (BS) Via A. Canobio, 10 - 28100 Novara Tel. 030 8336353 - Fax 030 5106886 www.m3m.it - info@m3m.it

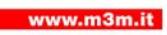

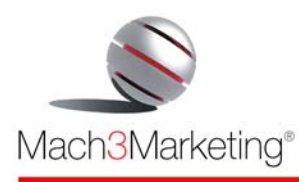

# *Idee per l'e-business*

Quando un'azienda decide di affacciarsi al mondo dell'e-Business ha bisogno di partner qualificati, che conoscano i fondamenti del marketing, dell'organizzazione del lavoro e del controllo di gestione e che sappiano integrare queste competenze con le soluzioni Internet complesse.

Questa competenze sono la nostra specialità, e con esse abbiamo progettato e realizzato piattaforme software specializzate per l'e-business.

*DocuNet*® è l'applicazione per l'archiviazione elettronica dei documenti aziendali che consente di **condividere documenti** e modulistica con il personale ed i collaboratori interni ed esterni all'azienda e risolvere i problemi legati alla **mobilità delle persone** o a strutture distribuite su più sedi.

*e-Mach 3 CATALOGUE* è l'applicazione che consente di creare e gestire la **vetrina on line** dei prodotti dell'azienda.

*e-Mach 3 SHOP* è la soluzione per il commercio elettronico **business to consumer**, che consente la creazione di un negozio on-line diretto ad acquisire ordini direttamente via Internet.

*e-Mach 3 B2B* è l'applicazione per il commercio elettronico **business to business**, che consente la gestione di un numero illimitato di listini personalizzati per i distributori.

*e-Mach 3 MULTISTORE* è un Centro Commerciale Virtuale al cui interno vengono organizzate le vetrine di più negozi, ciascuno con il proprio catalogo e con una amministrazione autonoma.

*Wine-Commerce* è la piattaforma specializzata per l'**e-business enoico,** pensata espressamente **per le cantine e le enoteche**, che consente di effettuare la vendita on line di vini, liquori ed accessori, di prenotare le visite in cantina, prenotare pasti negli agriturismo e di creare percorsi enogastronomici.

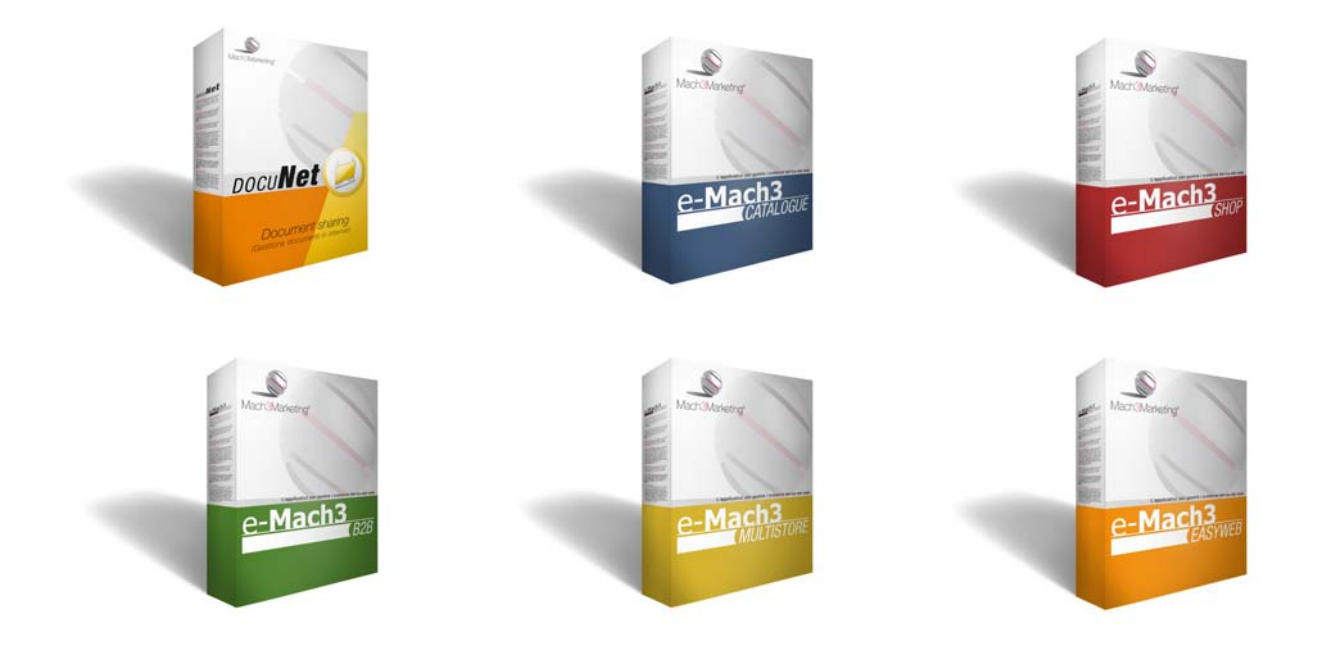

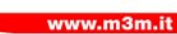

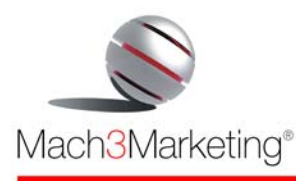

# *e-Mach 3 SHOP*

*e-Mach 3 SHOP* è una piattaforma per il **commercio elettronico business to consumer**, ossia per la creazione di un negozio on-line diretto ad acquisire ordini direttamente via Internet.

Con *e-Mach 3 SHOP* è possibile organizzare il **catalogo prodotti** in linee e sottolinee, creando per ogni prodotto una scheda tecnica con descrizioni **fino a 5 lingue**, immagini, files multimediali e prezzo. Inoltre è possibile la **gestione delle varianti di prodotto** (es. colore, taglia, misura, pezzature), con assegnazione delle rispettive maggiorazioni di prezzo.

Come un vero negozio, *e-Mach 3 SHOP* consente di allestire la vetrina con le **promozioni** e con le **novità**, in modo **facile** e guidato.

L'acquisizione degli **ordini** è rapida e intuitiva per mezzo di un **carrello della spesa** ed il pagamento può avvenire con tutti gli strumenti possibili sul mercato: contrassegno, bonifico bancario, vaglia postale, carta di credito, etc. Per quanto riguarda il pagamento con **carta di credito**, questo avviene on line ed in modo assolutamente protetto: la transazione finanziaria, infatti, viene eseguita mediante un collegamento diretto con i POS Gateway di tutte le banche italiane che dispongono di tale servizio, garantendo la **riservatezza e la sicurezza dei dati** (in pratica, il compratore invia i dati della carta di credito direttamente alla banca). Un messaggio e-mail, avviserà l'acquirente ed il venditore del buon fine della transazione.

*e-Mach 3 SHOP* consente anche la **gestione e l'addebito delle spese di spedizione**, permettendo di impostare più modalità di **spedizione con corrieri diversi,** che possono essere scelti dall'acquirente al momento dell'ordine.

Con *e-Mach 3 SHOP* ogni azienda può produrre il suo sito web in modo coerente con la sua strategia di comunicazione e con una struttura meglio rispondente ai contenuti, in quanto permette la totale personalizzazione grafica e strutturale.

*e-Mach 3 SHOP* è **integrato con vari sistemi gestionali**, tra cui ARCA 2000 e AD HOC, ed è integrabile con qualsiasi sistema: in questo modo sarà possibile sincronizzare gli archivi del sistema gestionale e del sito web, gestendo l'ecommerce direttamente dal vostro gestionale.

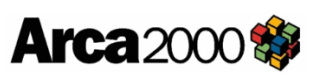

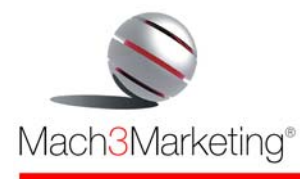

# *Caratteristiche e vantaggi*

#### **Personalizzazione grafica totale**

La maggior parte dei sistemi in commercio, anche più costosi del nostro, consentono una personalizzazione grafica limitata generalmente ai colori ed al logo, vincolando la struttura del sito ed il percorso di navigazione. Basta vedere 3 realizzazioni prodotte dalla medesima web agency e notare come i tre siti siano perfettamente identici. *e-Mach 3 SHOP*, invece, consente la **creazione di un sito web totalmente personalizzato** nella grafica, nella strategia di comunicazione e nei percorsi di navigazione.

#### **Semplicità d'uso**

*e-Mach 3 SHOP* è facile da usare perché non richiede la conoscenza di linguaggi di programmazione, ma è alla portata di chiunque sappia usare le funzioni basilari di un PC: con pochi click potete caricare articoli, inserire offerte speciali e molto altro.

#### **Gestione del catalogo on line in autonomia**

Proprio per la sua semplicità d'uso, vi permette di aggiornare e mantenere in tempo reale, in completa autonomia, il vostro catalogo on line ed i contenuti del sito. Non dovete più dipendere dalla web agency, mai più inviare ai loro grafici le richieste di modifiche e doverli richiamare per far correggere gli immancabili errori.

#### **Distribuzione della redazione**

Potete utilizzare molti redattori, anche sparsi per il mondo, autorizzando ciascuno di essi a pubblicare solo in una parte del sito, senza che possano modificare le "parti" di competenza degli altri redattori. Potete abilitare anche collaborazioni esterne all'azienda, sempre con la stessa logica.

#### **Aggiornamenti in tempo reale**

Non dovendo più dipendere da terzi, tutti gli aggiornamenti al catalogo possono essere effettuati in tempi ridottissimi.

#### **Contenimento dei costi di gestione**

L'autonomia di gestione del sito libera il cliente dalla "dipendenza" dalla web agency: niente più conti esorbitanti da pagare per ogni aggiornamento che richiedete.

#### **Sicurezza nei pagamenti on line**

I vostri acquirenti potranno inserire i loro dati in tutta tranquillità e sicurezza: il sistema è criptato con i più moderni sistemi.

#### **Riduzione dei costi di gestione mediante l'automatizzazione i processi**

Gli ordini dei clienti, dopo essere stati visualizzati ed approvati, vengono inseriti automaticamente nel sistema gestionale aziendale, eliminando la fase di "inserimento ordine" tradizionale (tale funzionalità è opzionale e realizzata a progetto).

#### **Time to market**

Per chi vuole allestire un negozio virtuale in tempi rapidi, con una infrastruttura hardware collaudata, *e-Mach 3 SHOP* è la risposta giusta.

#### **Incremento del grado di fidelizzazione dei clienti**

Contenuti del sito continuamente aggiornati portano a relazioni con i clienti veloci, precise e personalizzate, che sono alla base di rapporti soddisfacenti e duraturi.

#### **Crescita dell'immagine aziendale**

Poter aggiornare velocemente il sito con informazioni e contenuti utili, vi consente di erogare un servizio di valore ai clienti.

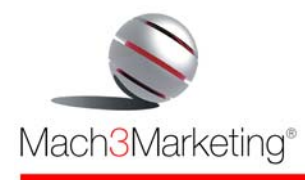

# *Funzionalità Principali*

# **Contenuti e funzionalità presenti nella parte pubblica (front end)**

# ¾ **Area istituzionale**

Informazioni sull'azienda, sulle condizioni di vendita e garanzie

# ¾ **Catalogo prodotti**

Consultazione delle schede prodotto – inserimento del prodotto nel carrello

#### ¾ **Vetrina delle Promozioni**

Consultazione delle promozioni – inserimento del prodotto nel carrello

# ¾ **Vetrina delle Novità**

Consultazione delle novità – inserimento del prodotto nel carrello

# ¾ **Motore di ricerca**

Consente all'acquirente di trovare rapidamente il prodotto voluto. La ricerca dei prodotti può avvenire per

- Codice prodotto
- Parole contenute nella descrizione
- Fascia di prezzo

I risultati ottenuti dalla ricerca possono essere ordinati in modo diverso, ciccando sulle varie etichette presenti, per facilitare la consultazione

# ¾ **Carrello della spesa**

Le funzioni presenti nel carrello sono:

- Visualizzazione dei prodotti inseriti
- Modifiche delle quantità<br>Angli unta e rimozione are
- Aggiunta e rimozione articoli
- Calcolo delle spese di spedizione
- Scelta del corriere e delle modalità di pagamento
- Spedizione dei prodotti ad una persona diversa dall'acquirente
- Regali: possibilità di usare il negozio per fare regali inviando un messaggio di auguri

# ¾ **Form di registrazione**

È il modulo elettronico di richiesta di registrazione al sito: dopo l'invio della richiesta, il sistema automaticamente invia un messaggio e-mail di richiesta conferma di iscrizione (double opt-in). Nella form di registrazione si da anche la possibilità di scegliere l'iscrizione alla Newsletter.

# ¾ **Iscrizione alla Newsletter**

In questa sezione è possibile

- Iscriversi alla newsletter scegliendo il formato (solo testo o html)
- Revocare la sottoscrizione

# ¾ **Login / My Account**

In questa sezione l'utente registrato effettua il login ed attiva la sezione My Account, dove può

- modificare i suoi dati
- cancellare l'iscrizione al sito
- revocare l'iscrizione alla newsletter
- consultare lo storico degli ordini

È presente la **funzione** "**Ricorda password**".

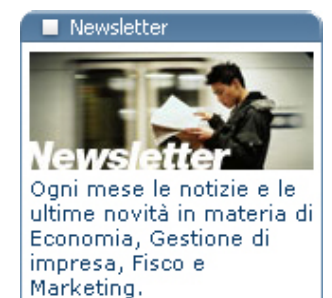

Clicca qui per iscriverti.

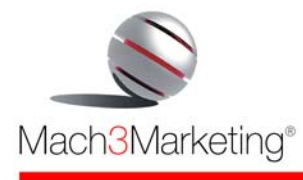

www.m3m.it

 $\triangleright$  **FAQ** (frequently asked questions – domande più frequenti)

# **Messaggistica di cortesia**

In tutto il percorso dell'ordine, l'acquirente non solo potrà vedere lo status dell'ordine nella sezione My Account, ma verrà tempestivamente avvisato via e-mail del cambiamento dello stato dell'ordine. In particolare, riceverà un messaggio e-mail

- al ricevimento dell'ordine
- all'approvazione dell'ordine
- alla spedizione dell'ordine

# **Funzionalità nella sezione riservata di amministrazione del sito (pannello di controllo)**

#### ¾ **Gestione operatori**

Consente di abilitare più operatori all'amministrazione del negozio, differenziandone i ruoli: ogni operatore viene abilitato alle varie funzioni ed accede al sistema con propri codici di accesso. In questo modo, si può distribuire il lavoro di gestione tra più operatori, mantenendo il controllo ed evitando interferenze tra loro.

#### ¾ **Gestione multi-lingua**

Per gestire il sito fino a 5 lingue.

#### ¾ **Gestione messaggi e-mail di cortesia/sistema**

Permette di inserire e modificare in autonomia tutti i messaggi e-mail automatici legati agli applicativi principali e opzionali, quali

- Benvenuto/conferma di registrazione
- Ricevimento ordine
- Accettazione ordine
- Rifiuto ordine
- Spedizione ordine

#### ¾ **Catalogo**

I prodotti possono essere inseriti in **numero illimitato**; sono organizzati in linee e sottolinee e possono essere accompagnati oltre che da testi descrittivi in **5 lingue**, prezzo e fotografie, anche da files multimediali. Gli attributi del prodotto (misura, peso, etc.) vengono definiti direttamente dall'operatore.

- **Editor di testo** per formattare i testi descrittivi
- Impostazione delle **quantità minime d'ordine**

#### • **Gestione delle Varianti di prodotto**

Consente di gestire tutte le varianti di ogni prodotto (es. taglia, colore, peso) con le rispettive maggiorazioni sul prezzo base del prodotto.

#### • **Gestione Accessori**

Permette di associare ad un prodotto i suoi vari accessori (es. libro, lampada per lettura), semplificando all'utente la consultazione del catalogo.

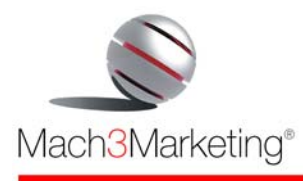

# • **Gestione dei Prodotti Correlati**

Consente di legare tra loro prodotti correlati (es. giacca + cravatta, oppure giacca + camicia + cravatta) in modo che consultando un prodotto vengano suggeriti anche i prodotti correlati. Questo consente di imitare virtualmente il commesso del negozio proponendo attivamente altri prodotti oltre a quelli ricercati dall'utente.

# ¾ **Gestione Promozioni**

Consente di selezionare una serie di prodotti dal catalogo e di effettuare delle promozioni di prezzo su ciascuno di essi, determinando anche la data di inizio e la data di termine della promozione.

L'impostazione del prezzo di promozione può avvenire con due modalità alternative: con una percentuale di sconto (per cui se varia il prezzo di listino varia automaticamente anche il prezzo di promozione) o a prezzo fisso (in tal caso, al variare del prezzo di listino il prezzo offerta non cambia).

Allo scadere della promozione, il prodotto automaticamente riprende il suo prezzo originario ed esce dalla sezione "Promozioni", senza richiedere interventi specifici all'operatore.

Il vantaggio di disporre di una funzionalità specifica per queste operazioni consiste nell'evitare di dover "aprire" tutte le schede prodotto per fare le modifiche di prezzo, e di potere gestire le promozioni di numerosi prodotti in un'unica schermata.

# ¾ **Gestione Novità**

Consente di selezionare una serie di prodotti dal catalogo e di segnalarli nella apposita sezione "Novità" nella Home Page del negozio, inserendo anche un logo "new" o "novità" all'interno della scheda prodotto. Vengono impostate le date di inizio e di termine della segnalazione, in modo che allo scadere prefissato il prodotto esca in automatico dalla sezione "Novità" e scompaia il logo "new".

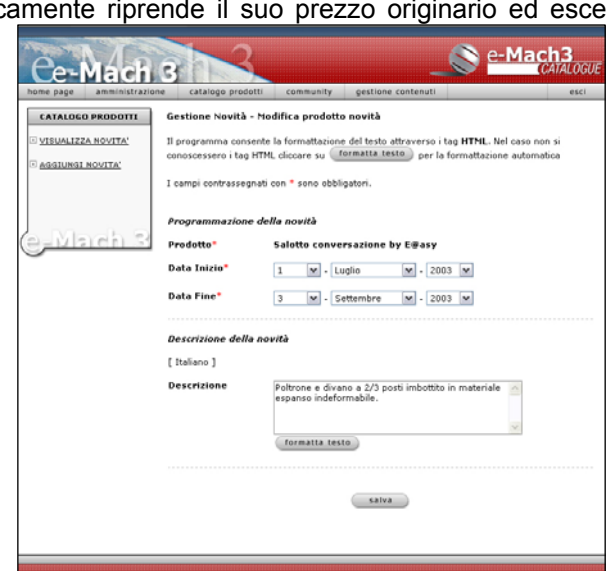

# ¾ **E-commerce:**

#### • **Gestione ordini**

In questa sezione si effettuano tutte le operazioni legate alla gestione degli ordini

- Visualizzazione ordini ricevuti
- Accettazione / rifiuto ordini -> invio messaggio automatico all'acquirente
- Spedizione ordine  $\longrightarrow$  invio messaggio automatico all'acquirente
- Registrazione ordini resi o rifiutati, con la motivazione

Completano la sezione

- il motore di ricerca, che consente di ricercare nell'archivio degli ordini mediante moltissimi parametri (numero ordine, data, cognome utente, importo, modalità di spedizione, provincia, prodotto acquistato)
- le statistiche di vendita

Nella parte pubblica del sito, ogni utente potrà visualizzare nella sezione *My Account*, in tempo reale, lo stato dell'ordine e lo storico dei suoi ordini

# • **Gestione pagamenti**

Impostazione delle diverse modalità di pagamento (bonifico bancario, carta di credito etc.) Configurazione e collegamento con il *gateway* della banca per pagamenti con carta di credito.

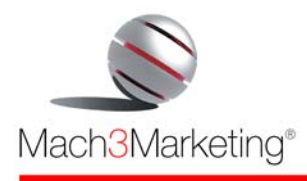

# • **Gestione spese spedizione**

Consente di impostare diverse modalità di spedizione (posta, corriere, corriere espresso, ritiro diretto presso la sede, etc.) attribuendo a ciascuna di esse diversi tempi di consegna e diverse tariffe; le tariffe vengono inserite per

- fasce di peso
- nazione/provincia di destino.
- È possibile inoltre:
	- impostare spese di spedizione fisse (cioè non variano al variare del peso e della località di destino)
	- escludere l'addebito delle spese di spedizione al superamento di un determinato importo d'ordine
	- entrambe le opzioni

Nel carrello vengono **calcolate in tempo reale le spese** di consegna, che l'acquirente può visualizzare in ogni momento, anche prima di concludere l'ordine, scegliendo la modalità di spedizione più gradita (corriere) tra quelle disponibili.

# ¾ **Gestione iscritti**

In questa sezione del back office si possono effettuare le seguenti operazioni:

- consultare il database degli utenti
- modificare i dati degli utenti o cancellarli
- attivare direttamente nuovi utenti inserendone manualmente i dati

# ¾ **Gestione Newsletter**

Consente la creazione di newsletter in modo semplice e guidato: dopo aver scritto il testo, si associa la mailing list, si imposta la data e l'ora di invio e l'applicativo esegue l'invio in modo automatico.

L'inserimento del testo della newsletter avviene in formato html, ed all'atto dell'invio il sistema la **converte** in formato "solo testo" recapitando quest'ultima versione a chi l'ha richiesta.

L'iscrizione alla newsletter da parte degli utenti del sito, può avvenire sia da un eventuale modulo di registrazione al sito sia mediante semplice inserimento della casella e-mail in appositi box sparsi per il sito (denominati, appunto, "Iscriviti alla Newsletter").

Sulla parte pubblica del sito (front end) è possibile

- Iscriversi alla newsletter scegliendo la modalità grafica di ricezione (solo testo o html)
- Revocare la sottoscrizione

Nel back end è possibile

- Inserire nuovi utenti iscritti alla newsletter
- Visualizzare utenti iscritti, con distinzione tra iscritti al portale e nominativi inseriti manualmente, con indicazione della data di registrazione
- Attivare utenti che hanno avuto problemi con la seconda autorizzazione (il click nella e-mail di conferma)
- Modificare i dati degli utenti
- Consultare l'archivio storico e le statistiche di invio

# ¾ **Gestione FAQ**

Consente di inserire, modificare e cancellare in autonomia tutte le domande con le rispettive risposte ed impostarne l'ordine di visualizzazione.

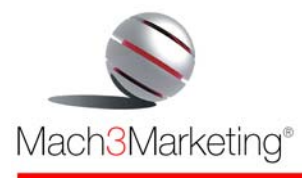

# *Moduli opzionali*

# ¾ **Lista "Articoli Preferiti"**

Consente ad ogni cliente registrato di creare un proprio **carrello personalizzato** che resterà memorizzato nel sito a Lui riservato: ogni volta che il cliente registrato entrerà con la propria password, ritroverà il suo carrello personalizzato con tutti i suoi "Articoli Preferiti", che potrà modificare o trasferire nel carrello della spesa definitivo per l'acquisto.

In questo modo, il cliente ha sempre sott'occhio ciò che preferisce nel catalogo, senza doverlo ricercare ogni volta che deve effettuare un nuovo ordine o, cosa più importante, senza dimenticarsene!

I prezzi degli articoli inseriti nella Lista vengono automaticamente aggiornati con i prezzi del sito: non è quindi possibile "bloccare" un prezzo inserendo l'articolo nel proprio carrello personalizzato per acquistarlo a distanza di tempo a quel prezzo. Nel caso un prodotto inserito tra gli "Articoli Preferiti" venga eliminato dal catalogo, l'articolo scompare anche dai carrelli personalizzati nei quali è stato inserito dai clienti.

Nel back office, l'operatore potrà visualizzare le liste dei preferiti di ogni cliente e una statistica totale di tutti gli articoli inseriti come preferiti, allo scopo di **creare promozioni personalizzate** sul singolo cliente oppure generiche rivolte a tutti i clienti

# ¾ **Buono sconto compleanno**

Gestisce l'invio automatico di messaggi e-mail di auguri di compleanno con un **buono sconto riservato al festeggiato**, valevole per un periodo limitato di tempo. Per evitare abusi, il sistema esegue un controllo incrociato tra data di nascita e codice fiscale, ed autorizza gli acquisti soltanto se questi due parametri sono coerenti. È possibile inoltre impostare una data di validità del buono sconto. Il sistema fornisce una statistica accurata sul numero di e-mail di auguri inviate per ogni mese e per ogni anno, registrando nel contempo i buoni riscossi.

# ¾ **Salvadanaio virtuale**

Permette di accumulare buoni sconto proporzionali agli acquisiti effettuati secondo diversi parametri scelti dal cliente (per esempio, con bonus differenziati per fasce di acquisto, oppure sul totale speso in un determinato arco temporale), allo scopo di fidelizzare il cliente on line.

# ¾ **Raccolta punti elettronica**

Permette di realizzare una raccolta punti elettronica allo scopo di incentivare gli acquisti e fidelizzare la clientela. Sulla base di parametri scelti dal committente, l'applicativo accredita i punti all'acquirente dopo ogni acquisto.

Nel pannello di controllo vengono impostate:

- date promozione (inzio e fine): al termine della promozione vengono azzerati tutti i punti maturati
- parametri attribuzione punti
- inserimento premi e valore

La funzioni presenti sono

- visualizzazione premi maturati
- calcolo valore cauzione sulla base del valore dei premi maturati
- visualizzazione richieste premi dagli utenti
- approvazione richieste premi

L'applicativo gestisce dinamicamente il catalogo premi e si integra con il modulo di richiesta premi: ad ogni richiesta di premio, vengono sottratti automaticamente i punti corrispondenti.

L'acquirente può consultare in ogni momento i punti accumulati, entrando nell'area riservata con il proprio *user name* e *password*, ed il catalogo premi nell'area pubblica

#### ¾ **Lista Nozze**

Consente di formare le liste nozze selezionando i prodotti dal catalogo. Ogni lista viene attribuita alla coppia di sposi ai quali vengono rilasciate user name e password per se e per i propri invitati.

Gli sposi possono consultare in ogni momento la loro lista per vedere i prodotti che sono stati loro regalati con il nome del donatore (solo gli sposi possono vedere i nomi degli offerenti). Gli invitati degli sposi, possono accedere alla lista ed ordinare i prodotti pagandoli tramite carta di credito o bonifico

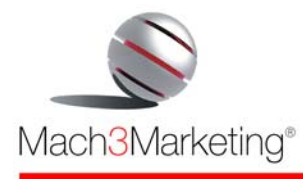

bancario. Oppure, se desiderano visionare di persona i prodotti presso il negoziante, possono prenotarli sul sito e pagarli direttamente in negozio; in tal caso, la conferma dell'ordine, e l'eliminazione dalla lista, verrà effettuata dal negoziante stesso.

### ¾ **Tessera socio virtuale**

Consente di creare tessere associative virtuali che ogni utente può stampare dopo essersi registrato al sito. La tessera viene visualizzata e stampata personalizzata con il nome dell'utente ed il numero progressivo, il tutto senza costi né di stampa né di spedizione della tessera.

#### ¾ **Concorso a premi**

Consente la realizzazione di un concorso a premi con estrazione finale interamente attraverso il web. L'applicativo gestisce i "titoli di partecipazione" e l'estrazione casuale dei vincitori.

#### ¾ **Presenta un amico**

Modulo che consente agli utenti del sito di digitare Nome, Cognome ed e-mail di alcuni amici che vogliono invitare ad aderire al sito: il sistema invia loro in automatico un messaggio e-mail personalizzato con l'invito ad aprire il sito web e ad iscriversi. I dati degli amici presentati, conformemente alla legge sulla privacy, non vengono memorizzati. Il testo del messaggio di invito viene inserito dal cliente ed è modificabile in qualsiasi momento.

# ¾ **Gestione Rassegna stampa**

Consente di pubblicare, in ordine decrescente di data, tutti gli articoli della società, con nome della testata, titolo, occhiello, sommario e testo dell'articolo. L'articolo della Rassegna viene visualizzato sul sito in due formati: in formato testo, per una consultazione rapida, e in formato .pdf per riprodurre integralmente e poter far stampare dal web una copia della pagina originale.

# ¾ **Gestione Eventi**

Consente l'inserimento di ogni evento specificando data, nome dell'evento, testo descrittivo, fotografie ed eventuale quota di partecipazione. Ad ogni evento è possibile associare anche una scheda di prenotazione (la prenotazione giunge all'azienda via e-mail). Sul sito web tutti gli eventi vengono visualizzati in ordine cronologico in una apposita sezione (denominata, per esempio, "Eventi e Feste"), mentre nella home page verrà visualizzato l'evento in primo piano.

#### ¾ **Gestione News base**

Consente di inserire ed organizzare tutte le news in un apposito database inserendo testo, 1 immagine e links illimitati ad altre parti del sito o ad altri siti. Esse verranno visualizzate all'interno di una apposita sezione del sito in ordine di data (dalla più recente alla più antica). Le notizie vengono organizzate in un database per:

- data
- argomento
- titolo
- testo

e con gli stessi parametri possono essere ricercate dal navigatore.

#### ¾ **Gestione News avanzata**

Rispetto alla versione "base", l'applicativo consente di selezionare le notizie che vengono proiettate nella "*newsbar*" presente nella Home page del sito. Cliccando sulla notizia che scorre, il navigatore viene portato all'approfondimento della notizia selezionata e da qui può visualizzare tutte le altre news. Le news che vengono selezionate per la "*newsbar*", vengono inserite con le date di validazione (inizio e fine): allo scadere della validità non vengono più proiettate in home page ma rimangono comunque archiviate e consultabili nella sezione "News" del sito.

### ¾ **Glossario**

Applicazione che consente la pubblicazione di un Glossario. L'applicativo consente di inserire il termine tecnico o gergale e di digitare il suo significato; i termini sono catalogati in ordine alfabetico. In una apposita sezione del sito web vengono mostrate tutte le lettere dell'alfabeto e l'utente può navigare per

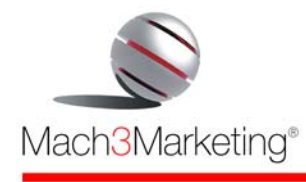

pagine successive o cliccando sulla lettera dell'alfabeto. Sulla home page del sito viene pubblicata, in modo casuale, una voce del Glossario, che cambia ogni volta che ci si connette al sito, con invito ad approfondire la voce ed a consultare l'intero Glossario.

# ¾ **Photogallery**

È un'applicazione che consente di caricare sul sito tutte le fotografie che si reputano interessanti per i propri utenti (per esempio, le foto della visita di gruppi di clienti, l'ultima convention, gli stand fieristici nelle varie parti del mondo, etc.).

L'archivio fotografico è organizzato per data e titolo, e all'interno di ogni titolo si può caricare un numero illimitato di fotografie.

# ¾ **Fatturazione elettronica**

Applicativo che permette l'emissione della fattura su fogli A4, personalizzati con dati e logo dell'azienda. Possibilità di inviare la fattura tramite posta elettronica in formato .pdf.

# ¾ **Integrazione con il sistema gestionale aziendale**

Per consentire lo scambio automatico di informazioni tra il vostro sistema contabile e l'e-Mach 3. In questo modo, è possibile, per esempio

- mostrare le reali giacenze di magazzino, sempre aggiornate
- pubblicare sul web tutti i dati dei prodotti (codice, descrizione, prezzo, caratteristiche tecniche, etc)
- mostrare lo stato della consegna
- inviare automaticamente via e-mail la fattura emessa dal sistema contabile
- importare nel sistema contabile gli ordini ed i pagamenti ricevuti, senza bisogno di inserirli manualmente una seconda volta.

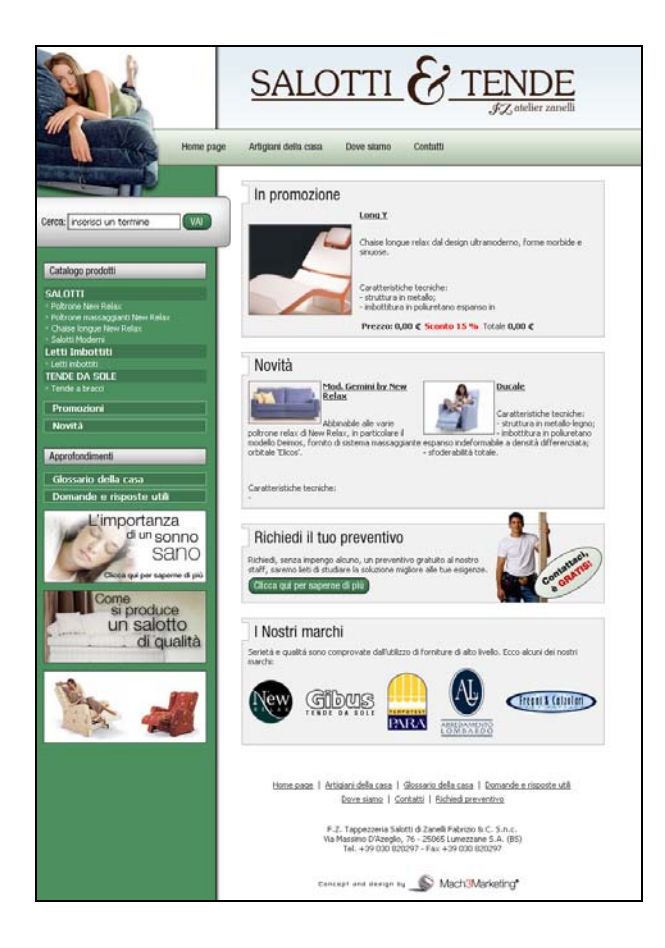